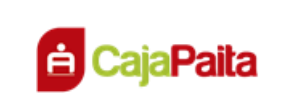

# **FORMULAS Y EJEMPLOS EXPLICATIVOS CREDITOS CONSUMO**

#### **1. DEFINICIONES**

#### **a) Capital:**

Es el monto del préstamo o crédito.

#### **b) Interés:**

Es el alquiler o rédito que se paga por el uso del dinero en calidad de préstamo.

#### **c) Tasa de Interés:**

Es la valorización del precio del dinero, es decir, el reconocimiento por cada 100 unidades prestadas según los períodos de tiempo estipulados en la transacción.

#### **d) Tasa Efectiva Anual (TEA):**

Es la tasa de interés expresada anualmente y que se aplica sobre una suma de dinero en función de un año base de 360 días.

#### **e) Tasa Efectiva Mensual (TEM):**

Es la tasa de interés expresada mensualmente y que se aplica sobre una suma de dinero en función de un mes (30 días).

#### **f) Número de cuotas:**

Es el número de cuotas pactadas para hacer efectivo la cancelación del préstamo.

#### **g) Monto de Cuota:**

Es el monto del pago periódico que se realiza para la cancelación del préstamo recibido.

#### **h) Frecuencia de pago:**

Es el periodo pactado en días que transcurre entre cada pago de cuota.

#### **i) Tipo de Calendario Plazo Fijo:**

Cuando la frecuencia de pago es un número fijo de días. (Ej. Mensual, quincenal, diaria, semanal, etc.).

#### **j) Tipo de Calendario Fecha Fija:**

Cuando la frecuencia de pago corresponde al mismo día de cada mes.

#### **k) Fecha de desembolso:**

Fecha en que el cliente recibe el préstamo.

#### **l) Seguro de Desgravamen:**

Es la póliza de seguro vinculada al préstamo, el costo está incluido en la cuota mensual y cobertura el saldo de capital en caso de fallecimiento del titular. La prima del seguro se calcula aplicando la tasa de desgravamen sobre el saldo de capital del crédito.

El seguro de desgravamen Caja Paita lo tiene contratado con MAPFRE, el cliente tiene derecho a elegir contratar el seguro directamente o a través de un corredor de seguros. Adicionalmente al pago de la comisión, dicho seguro deberá endosarse a favor de Caja Paita S.A.

## **m) Seguro de Sepelio**

Es el seguro complementario y opcional que cubre los gastos de sepelio de la persona beneficiaria por un monto determinado. La prima del seguro es un monto fijo mensual que se suma al total de la cuota mensual.

### **n) Tasa de Costo Efectivo Anual (TCEA):**

Es la tasa de interés que expresa el costo real del crédito, debido a que incluye los intereses, comisiones y gastos.

### **o) ITF**

Impuesto a las transacciones financieras.

Para su cálculo no se considera el tercer digito, si el dígito correspondiente al segundo decimal es inferior a cinco (5), se ajusta a cero (0) y si es superior a cinco (5), se ajusta a cinco (5). Ley 29667.

### **p) Interés moratorio e interés compensatorio vencido**

Cuando se atrasan en el pago de las cuotas del crédito, se adiciona a la cuota pendiente de pago de dos intereses: el interés moratorio y el interés compensatorio vencido. El interés moratorio es calculado en base a los días de atraso sobre el capital de la cuota vencida y el interés compensatorio vencido es calculado en base a los días de atraso sobre la cuota vencida (capital más intereses).

Se considera como cuota vencida a partir del primer día de atraso.

### **2. FORMULAS EMPLEADAS PARA CREDITOS CONSUMO (TIPO DE CALENDARIO: PLAZO FIJO O FECHA FIJA) APLICABLES A CREDITOS EN MONEDA NACIONAL Y MONEDA EXTRANJERA.**

#### **a) Cálculo de la Tasa Efectiva Mensual.**

$$
TEM = \left[ \left[ \left( 1 + \frac{TEA}{100} \right)^{\left( \frac{30}{360} \right)} \right] - 1 \right] * 100
$$

Donde:

TEM = Tasa Efectiva Mensual

 $TEA = Tasa Efectiva Annual$ 

#### **b) Cálculo de los Días Transcurridos**

Diferencia entre la fecha de Desembolso y la fecha de pago de cada cuota.

$$
DT_{cn} = FECHAPAGO_{cn} - FECHADESEM
$$

Donde:

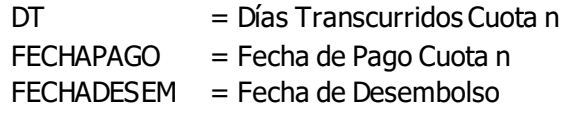

#### **c) Cálculo Factor Diario**

Este Cálculo se realiza hasta la última cuota

$$
FDIA_{cn}=\left[\frac{1}{\left(1+\frac{\left(TEM+TSD\right)}{100}\right)}\right]^{\left(\frac{DT_{cn}}{30}\right)}
$$

Donde:

 $FDIA = Factor por día Cuota n$ 

 $TEM = Tasa Efectiva Mensual$ 

TSD = Tasa mensual Seguro de Desgravamen

DT = Días Transcurridos Cuota n

#### **d) Cálculo de la sumatoria del Factor Diario de cada cuota**

$$
\sum TFDIA = [FDIA_{c1} + \dots + FDIA_{cn}]
$$

Donde:

∑TFDIA = Sumatoria Total de factores diarios

 $C1 = N$ úmero de Cuota 1

Cn = Número de la última cuota n

FDIA = Factor por día

## **e) Cálculo de la Cuota**

$$
CUOTA = \frac{CAPITAL}{\sum TFDIA}
$$

Donde: CUOTA = Monto de Cuota CAPITAL= Monto del Préstamo ∑TFDIA = Sumatoria Total de factores diarios

## **f) Cálculo del Interés de la Cuota**

$$
INTERES = SCAPITAL * \left[ \left( 1 + \frac{TEM}{100} \right)^{\left( \frac{n}{30} \right)} - 1 \right]
$$

Donde:

INTERES = Importe o costo que se paga en cada cuota por el monto del préstamo

 $SCAPITAL =$  Saldo de capital del préstamo

- TEM = Tasa Efectiva Mensual
- n = Frecuencia de pago en días

## **g) Cálculo del Seguro de Desgravamen de la Cuota**

$$
INTERESTOTAL = SCAPITAL * \left[ \left( 1 + \frac{(TEM + TSD)}{100} \right)^{\left( \frac{n}{30} \right)} - 1 \right]
$$

Donde:

INTERESTOTAL= Interés del préstamo mas gastos de seguro de desgravamen  $SCAPITAL =$  Saldo de capital del préstamo

- TEM = Tasa Efectiva Mensual
- TSD = Tasa Mensual Seguro de Desgravamen
- n = Frecuencia de pago en días

 $SEGURODESGRAVAMEN = (INTERESTOTAL - INTERES)$ 

Donde:

SEGURODESGRAVAMEN = Monto de Seguro de Desgravamen de la Cuota INTERESTOTAL= Interés del préstamo mas gastos de seguro de desgravamen INTERES = Importe o costo que se paga en cada cuota por el monto del préstamo

## **h) Cálculo del Capital de la Cuota**

 $CAPITALCUOTA = (CUOTA - INTERES - SEGURODESGRAVAMENT)$ 

Donde:

CAPITALCUOTA= Capital de cada Cuota

CUOTA = Cuota del préstamo

INTERES = Importe o costo que se paga en cada cuota por el monto del préstamo

SEGURODESGRAVAMEN = Monto de Seguro de Desgravamen de la Cuota

### **i) Cálculo del Saldo Capital de la Cuota**

 $SCAPITAL = (SCAPITAL_{ant} - CAPITAL)$ 

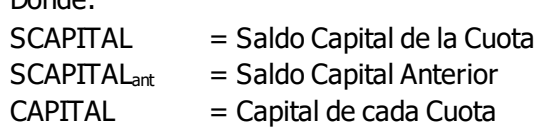

### **j) Cálculo del Seguro de Sepelio**

Es opcional y su pago mensual, es un monto fijo que se adiciona a la cuota programada durante todo el periodo que dure el crédito.

 $SEGUROSEPELIO = según tarifario vigente$ 

Donde:

Dondo:

SEGUROSEPELIO = Prima Mensual del Seguro de Sepelio

### **k) Cálculo de la Morosidad por cuota**

$$
MORACUOTA = CAPITAL * \frac{TMORANUAL}{100 * 360} * n
$$

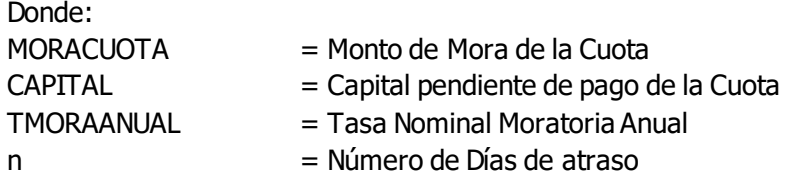

#### **l) Cálculo del interés compensatorio vencido**

$$
INTERESCOMPVENCIDO = (CAPITAL + INTERESES) * \left[ \left( 1 + \frac{(TEA)}{100} \right)^{\left( \frac{n}{360} \right)} - 1 \right]
$$
  
Donde:

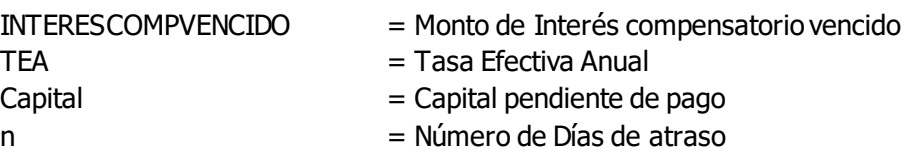

## **m) Cálculo del Impuesto a las Transacciones Financieras (ITF)**

El Impuesto a las Transacciones Financieras (ITF) grava todas las operaciones de ahorro o crédito ya sea en moneda nacional y extranjera, con una tasa alícuota aplicada al monto de la operación realizada, el monto del impuesto se adiciona en el pago de cada cuota.

$$
ITF = \left[CUOTA * \left(\frac{TITF}{100}\right)\right]
$$

Donde:  $\Pi$ F = Monto de ITF CUOTA = Monto de la Cuota  $TITF = Tasa$  del  $TTF$ 

## **n) Tasa de costo efectivo anual (TCEA)**

Es la tasa que permite comparar el costo total de un producto activo. Se calcula igualando el valor actual de todas las cuotas con el monto que efectivamente haya recibido en préstamo. No incluye el ITF.

Capital =  $\frac{cuota_1}{(1+h)^{(t_1-t_2)}}$  $\frac{cuota_1}{(1+l)^{(t1-to)/30}} + \frac{cuota_2}{(1+l)^{(t2-to)}}$  $\frac{cuota_2}{(1+l)^{(t_2-t_0)/30}} + \dots + \frac{cuota_n}{(1+l)^{(tn-t_0)}}$  $(1+I)^{(tn-t0)/30}$ 

Donde:

 $I = es$  la tasa de costo efectivo correspondiente al periodo de pago de la cuota.

t1,2..n= es el iésimo o última fecha de pago del crédito.

to= es la fecha de desembolso del crédito.

Para calcular la Tasa de costo efectivo anual se utiliza la siguiente formula:

 $TCEA = ((1+I)^n -1)*100$ 

Donde:

n = es el número de cuotas en un año.

### **3. EJEMPLOS EXPLICATIVOS**

### **Caso Práctico 1 (TIPO DE CALENDARIO: PLAZO FIJO)**

A un cliente se le desembolsa un crédito descuento por planilla el día 29/04/2021 por el monto de S/ 5,600.00 con una Tasa Efectiva Anual de 60.10%, para pagarlos en 12 cuotas mensuales a plazo fijo, ¿Cómo obtengo la cuota del préstamo, su plan de pagos y la TCEA?

Los datos son los siguientes:  $Capital$  = S/ 5,600.00 Tasa Efectiva Anual =  $60.10\%$ Tasa de Seguro Desgravamen = 0.095% Número de Cuotas = 12 Frecuencia de Pago = 30 días

a. Calculamos la Tasa efectiva Mensual:

$$
TEM = \left[ \left[ \left( 1 + \frac{60.10}{100} \right)^{\left( \frac{30}{360} \right)} \right] - 1 \right] * 100
$$
  

$$
TEM = 3.999825594\%
$$

b. Calculamos las fechas de vencimiento de cada cuota: Fecha Cuota 1 = 29/04/2021 + 30 = 29/05/2021 Fecha Cuota 2 =29/05/2021 + 30 = 28/06/2021 ………………

Fecha Cuota 12= 25/03/2021 + 30 = 24/04/2021

c. Calculamos los días transcurridos desde el desembolso, para cada cuota:

…………………………………

$$
DT_{c1}=29/05/2021-29/04/2021
$$
  

$$
DT_{c1}=30
$$

$$
DT_{c2}=28/06/2021-29/04/2021\\DT_{c2}=60
$$

$$
DT_{c12} = 24/04/2021 - 29/04/2021
$$
  

$$
DT_{c12} = 360
$$

d. Calculamos el factor diario de cada cuota:

$$
FDIA_{c1} = \left[ \frac{1}{\left( 1 + \frac{(3.999825594 + 0.095)}{100} \right)} \right]^{\left( \frac{30}{30} \right)}
$$

$$
FDIA_{c1} = 0.960662544
$$

$$
FDIA_{c2} = \left[ \frac{1}{\left( 1 + \frac{(3.999825594 + 0.095)}{100} \right)} \right]^{\left( \frac{60}{30} \right)}
$$

$$
FDIA_{c2} = 0.922872524
$$
  
........  
...  

$$
FDIA_{c12} = \left[ \frac{1}{\left( 1 + \frac{(3.999825594 + 0.095)}{100} \right)} \right]^{\left( \frac{360}{30} \right)}
$$

$$
FDIA_{c12} = 0.617803405
$$

- e. Calculamos la sumatoria del factor diario de cada cuota:  $\sum_{\tau} TFDIA = [0.960662544_{c1} + 0.922872524_{c2} + \cdots + 0.617803405_{c12}]$  $\sum$ *TFDIA* = 9.333647710
- f. Calculamos el monto de la cuota:

$$
CUOTA = \left[\frac{5,600.00}{9.333647710}\right]
$$

$$
CUOTA = 599.98
$$

El monto de la cuota es =  $S/$  599.98

g. Calculamos la composición de cada cuota:

Para la primera cuota, calculamos el número de días transcurridos para el cálculo de intereses = 29/05/2021 – 29/04/2021 = 30 días.

Calculamos el interés de la primera cuota:

$$
INTERESc1 = 5,600.00 * \left[ \left( 1 + \frac{3.999825594}{100} \right)^{\left( \frac{30}{30} \right)} - 1 \right]
$$
  
INTERESc1 = 223.99

El interés correspondiente a la primera cuota es S/ 223.99

Calculamos el interés más gastos de seguro de desgravamen de la primera cuota:

$$
INTERESTOTALc1 = 5,600.00 * \left[ \left( 1 + \frac{(3.999825594 + 0.095)}{100} \right)^{\left( \frac{30}{30} \right)} - 1 \right]
$$

 $INTERESTOTAL C1 = 229.31$ 

Calculamos el monto de la prima de seguro de desgravamen de la primera cuota:

 $SEGURODESGRAVAMENc1 = (229.31 - 223.99)$ 

$$
SEGURODESGRAVAMENC1 = 5.32
$$

La prima del Seguro de Desgravamen de la primera cuota es S/ 5.32

Calculamos el capital de la primera cuota:

 $CAPITALCUOTAc1 = (599.98 - 223.99 - 5.32)$  $CAPITALCUOTAc1 = 370.67$ 

El capital de la primera cuota es S/ 370.67

h. Calculamos el saldo de capital del préstamo después del pago de la primera cuota:

 $SCAPITAL = (5,600.00 - 370.67)$  $SCAPITAL = 5,229.33$ 

El Saldo Capital luego del pago de la primera cuota es S/ 5,229.33, este dato se utiliza para el cálculo de la composición de la segunda cuota.

Calculamos la composición de la segunda cuota.

Para la segunda cuota, calculamos el número de días transcurridos para el cálculo de intereses = 28/06/2021 – 29/05/2021 = 30 días.

Calculamos el interés de la segunda cuota:

$$
INTERESc2 = 5,229.33 * \left[ \left( 1 + \frac{3.999825594}{100} \right)^{\left( \frac{30}{30} \right)} - 1 \right]
$$
  
INTERESc2 = 209.16

El interés correspondiente a la segunda cuota es S/ 209.16

Calculamos el interés más gastos de seguro de desgravamen de la segunda cuota:

$$
INTERESTOTALc2 = 5,229.05 * \left[ \left( 1 + \frac{(3.999825594 + 0.095)}{100} \right)^{\left( \frac{30}{30} \right)} - 1 \right]
$$

$$
INTERESTOTALc2 = 214.13
$$

Calculamos el monto de la prima de seguro de desgravamen de la segunda cuota:

2 = (214.13− 209.16)

 $SEGURODESGRAVAMENC2 = 4.97$ 

La prima del Seguro de Desgravamen en la segunda cuota es S/ 4.97.

Calculamos el monto del capital de la segunda cuota:

 $CAPITALCUOTAC2 = (599.98 - 209.16 - 4.97)$  $CAPITALCUOTAC2 = 385.85$ 

El capital de la segunda cuota es S/ 385.85

Calculamos el saldo de capital del préstamo después del pago de la segunda cuota:

 $SCAPITAL = (5,229.33 - 385.85)$  $SCAPITAL = 4,842.96$ 

El Saldo Capital luego del pago de la segunda cuota es S/ 4,843.48.

De esta forma se sigue calculando la composición de todas las cuotas. En la última cuota se realiza un ajuste mínimo para cuadre del capital, de ser necesario.

Al monto de cada cuota se le calcula y suma el ITF.

CUOTA INCLUYENDO ITF =  $(CUOTA + ITF)$ 

Por ejemplo, para la primera cuota:

 $CUOTA$  INCLUYENDO ITF $c1 = (599.98 + 0)$  $CUOTA INCLUYENDO ITFc1 = 599.98$ 

## **Simulación del Plan de Pagos:**

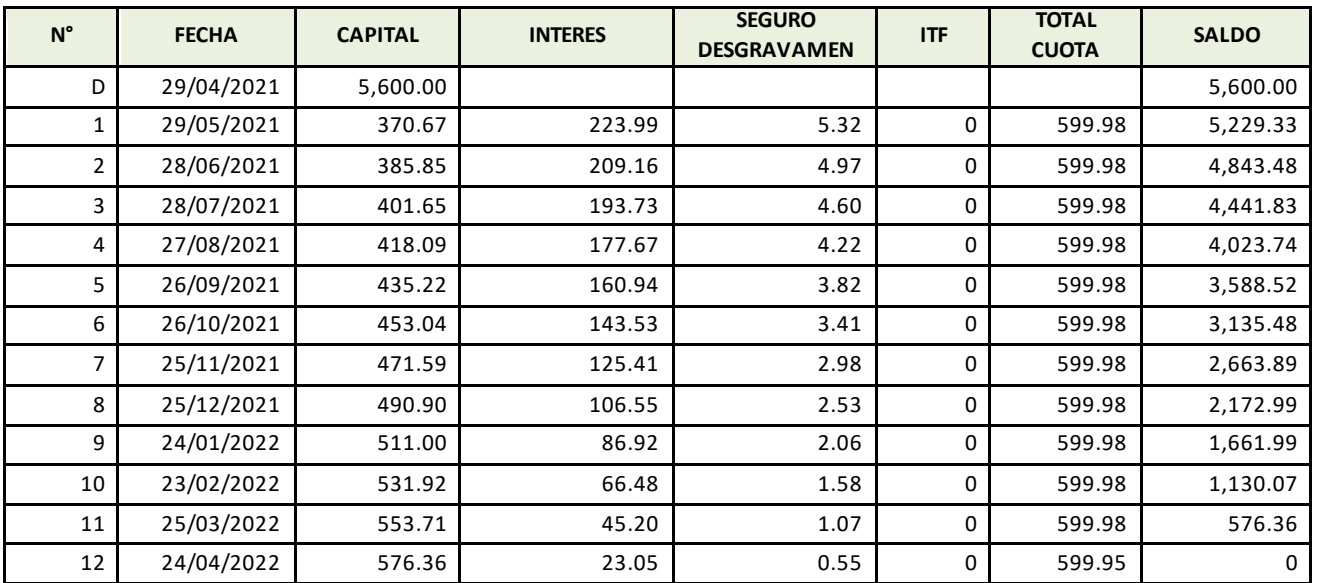

i. Calculamos la tasa de costo efectivo anual (TCEA)

A partir de las cuotas a pagar calculamos la tasa que iguale el valor presente de las cuotas a pagar con el monto del crédito otorgado al cliente.

 $5,600 = \frac{599.98}{(4 + 0.30)}$  $\frac{599.98}{(1+l)^{30/30}} + \frac{599.98}{(1+l)^{60/3}}$  $\frac{599.98}{(1+l)^{60/30}} + \frac{599.98}{(1+l)^{90/}}$  $\frac{599.98}{(1+l)^{90/30}} + \frac{599.98}{(1+l)^{120}}$  $\frac{599.98}{(1+l)^{120/30}}$  +... +  $\frac{599.95}{(1+l)^{360}}$  $(1+I)^{360/30}$ 

$$
5,600 = \frac{599.98}{(1+l)^1} + \frac{599.98}{(1+l)^2} + \frac{599.98}{(1+l)^3} + \frac{599.98}{(1+l)^4} + \dots + \frac{599.95}{(1+l)^{12}}
$$

Tasa de costo efectivo mensual (TCEM) = 4.094774%

## $TCEA = (1+TCEM)^{12} - 1)x100$

#### **TCEA =61.86%**

La tasa de coste efectivo anual es de 61.86%.

#### **Caso Práctico 2 (TIPO DE CALENDARIO: FECHA FIJA)**

A un cliente se le desembolsa un Crédito CONSUMO el día 29/04/2021 por el monto de S/ 5,600.00 con una Tasa Efectiva Anual de 60.10%, para pagarlos en 12 cuotas, las fechas de pago debe ser todos los días 15 de cada mes a partir de Junio ¿Cómo obtengo la cuota del préstamo, el plan de pagos y la TCEA?

Los datos son los siguientes:  $Capital$  = S/ 5,600.00 Tasa Efectiva Anual =  $60.10\%$ Número de cuotas  $= 12$ Tasa de Seguro Desgravamen = 0.095%  $1^{\circ}$  fecha de pago = 15/06/2021

a. Calculamos la Tasa efectiva Mensual:

$$
TEM = \left[ \left[ \left( 1 + \frac{60.10}{100} \right)^{\left( \frac{30}{360} \right)} \right] - 1 \right] * 100
$$
  
\n
$$
TEM = 3.999825594\%
$$

- b. Calculamos las fechas de vencimiento de cada cuota: Fecha Cuota 1 =15/06/2021 Fecha Cuota 2= 15/07/2021 ……………… Fecha Cuota 12= 15/05/2021
- c. Calculamos los días transcurridos desde el desembolso, para cada cuota:

$$
DT_{c1}=15/06/2021-29/04/2021
$$
  

$$
DT_{c1}=47
$$

$$
DT_{c2} = 15/07/2021 - 29/04/2021
$$
  

$$
DT_{c2} = 77
$$
  
.................

$$
DT_{c12} = 15/05/2022 - 29/04/2021
$$
  

$$
DT_{c12} = 381
$$

d. Calculamos el factor diario de cada cuota:

$$
FDIA_{c1} = \left[ \frac{1}{\left( 1 + \frac{(3.999825594 + 0.095)}{100} \right)} \right]^{\left( \frac{47}{30} \right)}
$$

$$
FDIA_{c1} = 0.939062168
$$

$$
FDIA_{c2} = \left[ \frac{1}{\left( 1 + \frac{(3.999825594 + 0.095)}{100} \right)} \right]^{(\frac{77}{30})}
$$

$$
FDIA_{c2} = 0.902121851
$$
  
........  
........  
...  

$$
FDIA_{c12} = \left[ \frac{1}{\left( 1 + \frac{(3.999825594 + 0.095)}{100} \right)} \right]^{(\frac{381}{30})}
$$

$$
FDIA_{c12} = 0.600689303
$$

e. Calculamos la sumatoria del factor diario de cada cuota:

$$
\sum TFDIA = [0.939062168c1 + 0.902121851c2... + 0.600689303c12]
$$

$$
\sum TFDIA = 9.094704609
$$

f. Calculamos el monto de la cuota:

$$
CUOTA = \left[\frac{5,600.00}{9.094704609}\right]
$$

$$
CUOTA = 615.74
$$

El monto de la cuota es =  $S/$  615.74

g. Calculamos la composición de cada cuota:

Para la primera cuota, calculamos el número de días transcurridos para el cálculo de intereses = 15/06/2021 – 29/04/2021 = 47

$$
INTERESc1 = 5,600.00 * \left[ \left( 1 + \frac{3.999825594}{100} \right)^{\left( \frac{47}{30} \right)} - 1 \right]
$$
  
INTERESc1 = 354.87

El interés correspondiente a la primera cuota es S/ 354.87

Calculamos el interés más gastos de seguro de desgravamen de la primera cuota:

$$
INTERESTOTALc1 = 5,600.00 * \left[ \left( 1 + \frac{(3.999825594 + 0.095)}{100} \right)^{\left( \frac{47}{30} \right)} - 1 \right]
$$

 $INTERESTOTALc1 = 363.40$ 

Calculamos el monto de la prima de seguro de desgravamen de la primera cuota:

 $SEGURODESGRAVAMENc1 = (363.40 - 354.87)$ 

$$
SEGURODESGRAVAMENC1 = 8.53
$$

La prima del Seguro de Desgravamen de la primera cuota es S/ 8.53.

Calculamos el capital de la primera cuota:

 $CAPITALCUOTAc1 = (615.74 - 354.87 - 8.53)$  $CAPITALCUOTAc1 = 252.34$ 

El capital de la primera cuota es S/ 252.34

h. Calculamos el saldo capital del préstamo después del pago de la primera cuota:

 $SCAPITAL = (5,600.00 - 252.34)$  $SCAPITAL = 5,347.66$ 

El Saldo Capital luego del pago de la primera cuota es S/ 5,347.66, este dato se utiliza para el cálculo de la composición de la segunda cuota.

Calculamos la composición de la segunda cuota.

Para la segunda cuota, calculamos el número de días transcurridos para el cálculo de intereses = 15/07/2021 – 15/06/2021 = 30 días.

$$
INTERESc2 = 5,347.66 * \left[ \left( 1 + \frac{3.999825594}{100} \right)^{\left( \frac{30}{30} \right)} - 1 \right]
$$
  
INTERESc2 = 213.90

El interés correspondiente a la segunda cuota es S/ 213.90

Calculamos el interés más gastos de seguro de desgravamen de la segunda cuota:

$$
INTERESTOTALc2 = 5,347.66 * \left[ \left( 1 + \frac{(3.999825594 + 0.095)}{100} \right)^{\left( \frac{30}{30} \right)} - 1 \right]
$$

 $INTERESTOTALc2 = 218.98$ 

Calculamos el monto de la prima de seguro de desgravamen de la segunda cuota:

2 = (218.98− 213.90)

### $SEGURODESGRAVAMENC2 = 5.08$

La prima del Seguro de Desgravamen en la segunda cuota es S/ 5.08

Calculamos el capital de la segunda cuota:

 $CAPITALCUOTAC2 = (615.74 - 213.90 - 5.08)$  $CAPITALCUOTAC2 = 396.76$ 

El capital de la segunda cuota es S/ 396.76

Calculamos el saldo de capital del préstamo después del pago de la segunda cuota:

 $SCAPITAL = (5.347.66 - 396.76)$  $SCAPITAL = 4,950.89$ 

El Saldo Capital luego del pago de la segunda cuota es S/ 4,950.89.

De esta forma se sigue calculando la composición de todas las cuotas. En la última cuota se realiza un ajuste mínimo para cuadre del capital, de ser necesario.

Al monto de cada cuota se le calcula y suma el ITF. CUOTA INCLUYENDO ITF =  $(CUOTA + ITF)$ 

Por ejemplo, para la primera cuota:  $CUOTA$  INCLUYENDO ITF $c1 = (615.74 + 0)$ 

 $CUOTA$  INCLUYENDO ITF $c1 = 615.74$ 

### **Simulación del Plan de Pagos:**

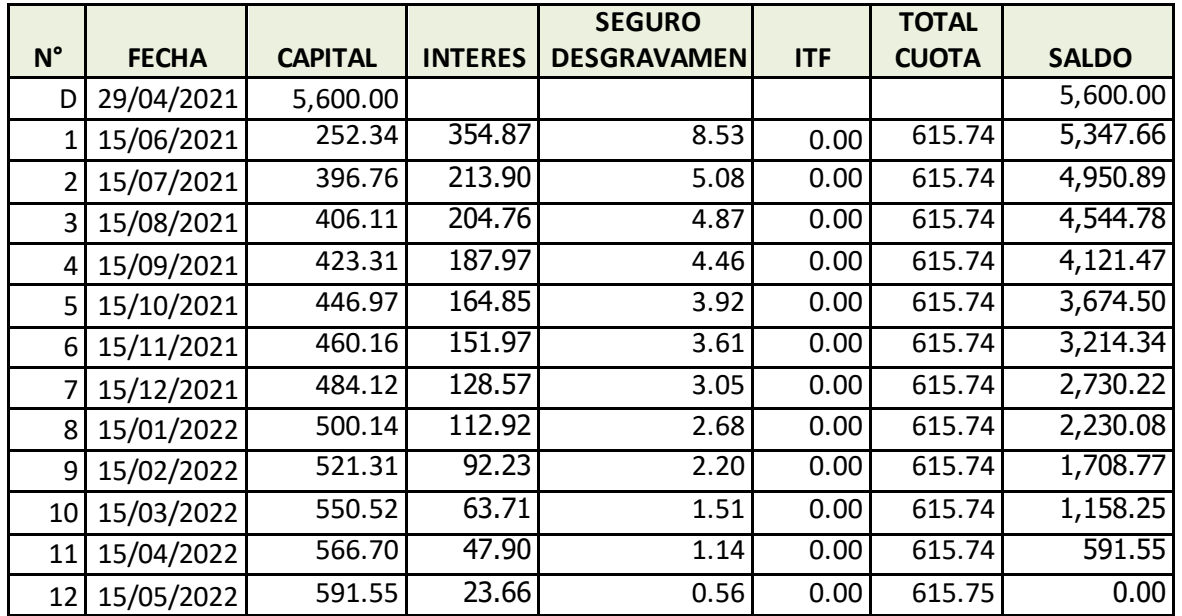

i. Calculamos la tasa de costo efectivo anual (TCEA)

A partir de las cuotas a pagar calculamos la tasa que iguale el valor presente de las cuotas a pagar con el monto del crédito otorgado al cliente.

$$
5,600 = \frac{615.74}{(1+l)^{(\frac{47}{30})}} + \frac{615.74}{(1+l)^{(\frac{77}{30})}} + \frac{615.74}{(1+l)^{(\frac{108}{30})}} + \frac{615.74}{(1+l)^{(\frac{139}{30})}} + .... + \frac{615.75}{(1+l)^{(\frac{381}{30})}}
$$

$$
5,600 = \frac{615.74}{(1+l)^{1.56667}} + \frac{615.74}{(1+l)^{2.56667}} + \frac{615.74}{(1+l)^{3.6}} + \frac{615.74}{(1+l)^{4.63333}} + \dots + \frac{615.75}{(1+l)^{12.70}}
$$

Tasa de costo efectivo mensual (TCEM) = 4.09476819%

## $TCEA = (1+TCEM)^{12} - 1)x100$

### **TCEA =61.86%**

La tasa de coste efectivo anual es de 61.86%.

### **Caso Práctico 3 (CUOTAS CON MORA)**

Un cliente tiene un crédito CONSUMO del cual ha cancelado la cuota 1 y actualmente las cuotas 2, 3 y 4 se encuentran en mora. La tasa nominal moratoria anual es 12.49%.

Desea saber cuánto debe pagar por las cuotas en mora y cuánto debe pagar en total por cada cuota si la cancelación se realizará el 18/09/2021.

Se toma como referencia los datos del caso práctico 2.

#### Cuota 2

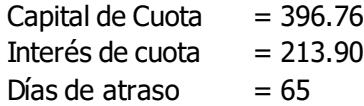

#### Cuota 3

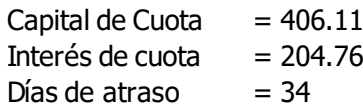

#### Cuota 4

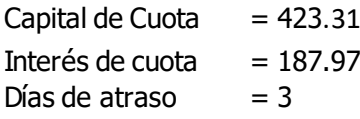

a. Calculamos el monto de mora de la cuota 2

$$
MORACUOTA = 396.76 * \frac{12.49}{100 * 360} * 65
$$

$$
MORACUOTA=8.95
$$

b. Calculamos el interés compensatorio vencido de la cuota 2

$$
INTERESCOMPVENCIDO = (396.76 + 213.90)* \left[ \left( 1 + \frac{60.1}{100} \right)^{\left( \frac{65}{360} \right)} - 1 \right]
$$
  
*MINTERESCOMPVENCIDO* = 54.16

- 
- c. Calculamos el interés total por el atraso (interés moratorio total)

Interés moratorio total =  $8.95 + 54.16 = 63.11$ 

d. Calculamos la cuota 2 con Mora y Seguro desgravamen

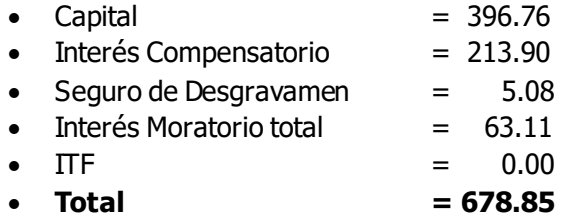

e. Calculamos el monto de mora de la cuota 3

$$
MORACUOTA = 406.11 * \frac{12.49}{100 * 360} * 34
$$

$$
MORACUOTA=4.79
$$

f. Calculamos el interés compensatorio vencido de la cuota 3

$$
INTERESCOMPVENCIDO = (406.11 + 204.76) * \left[ \left( 1 + \frac{60.1}{100} \right)^{\left( \frac{34}{360} \right)} - 1 \right]
$$
  
*MINTERESCOMPVENCIDO* = 27.76

g. Calculamos el interés total por el atraso (interés moratorio total)

Interés moratorio total =  $4.79 + 27.76 = 32.56$ 

h. Calculamos la cuota 3 con Mora y Seguro desgravamen

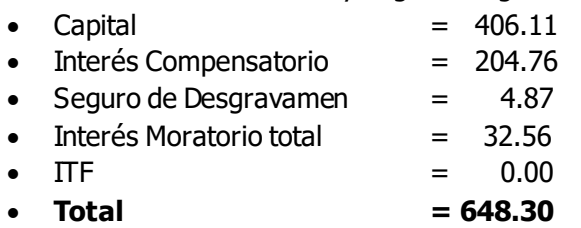

i. Calculamos el monto de mora de la cuota 4

$$
MORACUOTA = 423.31 * \frac{12.49}{100 * 360} * 3
$$

$$
MORACUOTA = 0.44
$$

j. Calculamos el interés compensatorio vencido de la cuota 4

$$
INTERESCOMPVENCIDO = (423.31 + 187.97)* \left[ \left( 1 + \frac{60.1}{100} \right)^{\left( \frac{3}{360} \right)} - 1 \right]
$$
  

$$
MINTERESCOMPVENCIDO = 2.40
$$

k. Calculamos el interés total por el atraso (interés moratorio total)

Interés moratorio total =  $0.44 + 2.40 = 2.84$ 

l. Calculamos la cuota 4 con Mora y Seguro desgravamen

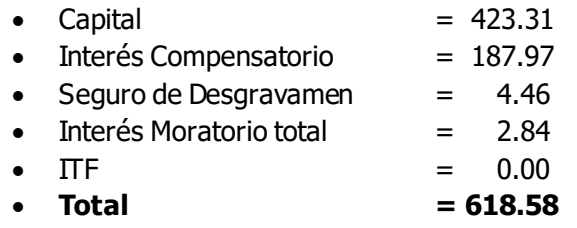

### **Caso Práctico 4: Pago Anticipado con reducción del monto de la cuota (se mantiene plazo original)**

A un cliente se le desembolsa un crédito consumo el día 03/02/2021 por el monto de S/ 13,000.00 con una Tasa Efectiva Anual de 34.49%, para pagarlos en 24 cuotas mensuales a Fecha Fija, cliente compra adicionalmente un seguro de sepelio.

Los datos son los siguientes: Capital  $= S/ 13,000.00$  Tasa Efectiva Anual = 34.49% Tasa Seguro Desgravamen =  $0.095\%$  Seguro de Sepelio =  $S/4.99$  $N$ úmero de Cuotas  $= 24$  meses Fecha de pago  $=$  el día 3 de cada mes  $1^{\circ}$  fecha de pago  $= 03/03/2021$ 

a. Calculamos la Tasa efectiva Mensual:

$$
TEM = \left[ \left[ \left( 1 + \frac{34.49}{100} \right)^{\left( \frac{30}{360} \right)} \right] - 1 \right] * 100
$$
  
TEM = 2.500070979%

A la cuota calculada según la formula e)

$$
CUOTA = \frac{CAPITAL}{\sum TFDIA} = \frac{13,000}{17.649295103} = 736.57
$$

Se le suma el seguro de sepelio por S/ 4.99 con lo cual se tiene una cuota final de S/ 741.56

b. Se tiene el siguiente plan de pagos:

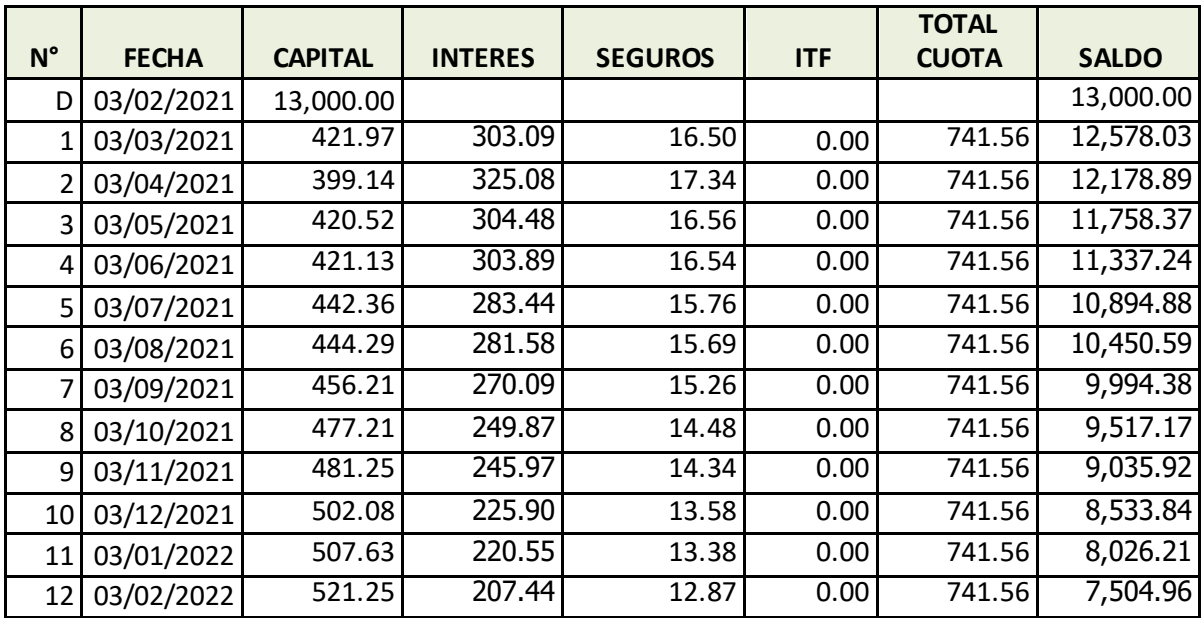

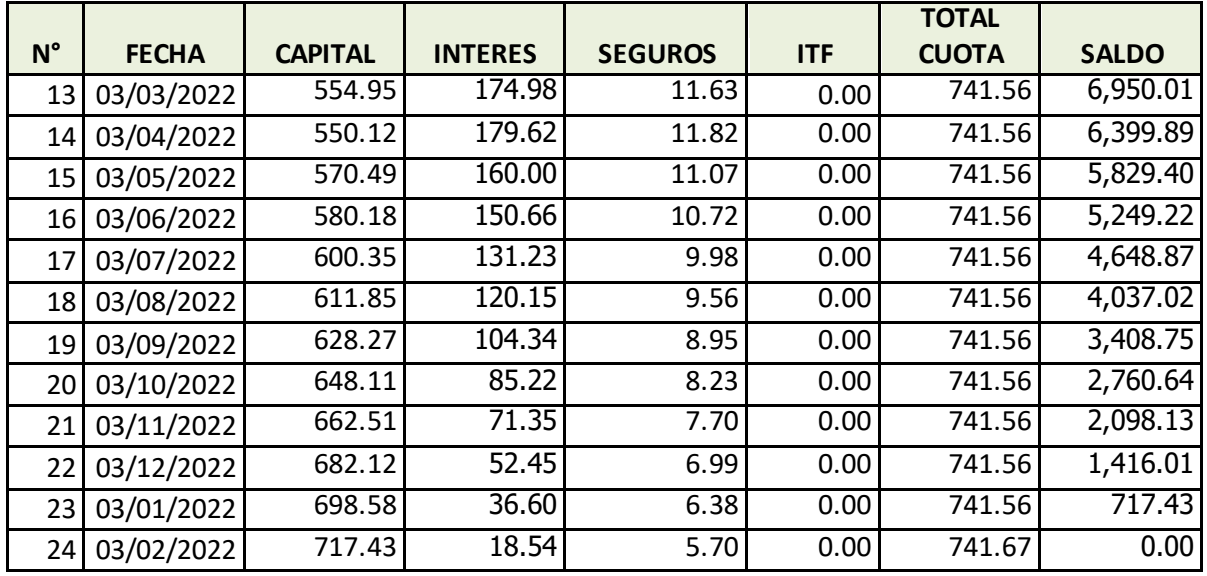

#### c. Pago anticipado

El cliente solicita información de la deuda a cancelar anticipadamente, solicita la simulación con fecha de pago el 27 de febrero 2022.

El Asesor de Negocios le explica al cliente la diferencia entre un pago anticipado y un adelanto de cuotas, siempre y cuando el crédito se encuentre al día en sus pagos:

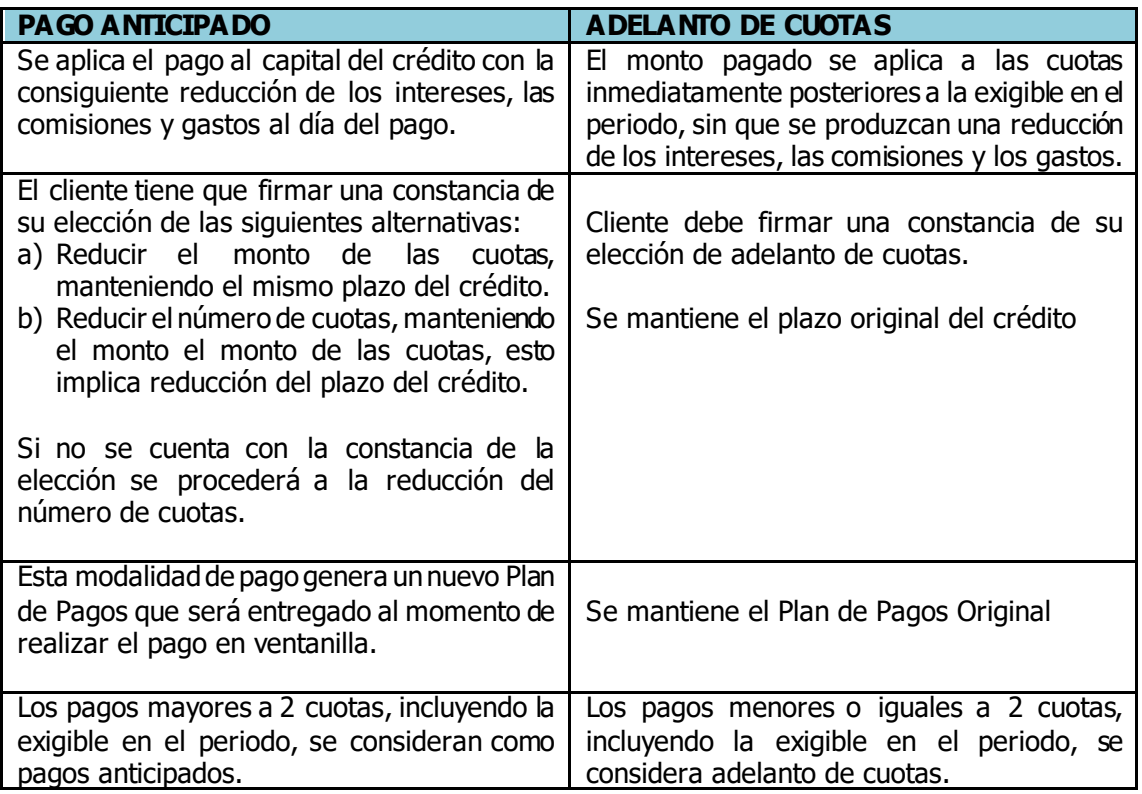

El cliente desea cancelar el monto de S/ 3,000 y su elección es la reducción del monto de la cuota, manteniendo el plazo del crédito.

### d. Cálculo de la aplicación del Pago anticipado

Cliente realizará el pago el 27 de febrero 2022, a esa fecha ya ha cancelado la cuota N° 12 el 3 de febrero y mantiene un saldo capital de S/ 7,500.07.

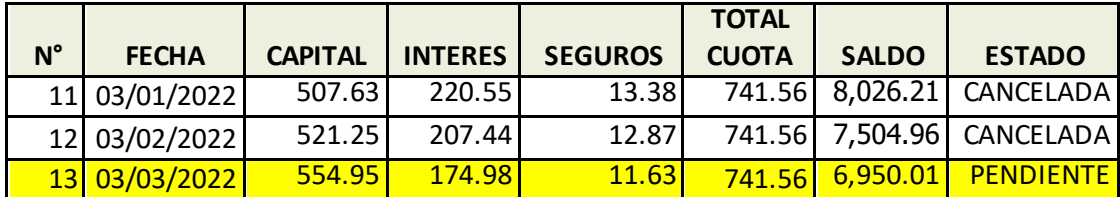

A continuación se realiza los cálculos de la aplicación del pago anticipado:

Cálculo de los días transcurridos que han devengado intereses.

Se estima los días transcurridos desde el último pago realizado hasta la fecha del pago anticipado.

 $D = 27/02/2022 - 03/02/2022 = 24$ 

Cálculo del monto de intereses devengados

$$
INTERES = 7,504.96 * \left[ \left( 1 + \frac{2.500070979}{100} \right)^{\left( \frac{24}{30} \right)} - 1 \right]
$$
  
INTERES = 149.73

Al momento del pago anticipado se tiene intereses devengados por S/ 149.73

Cálculo del seguro de desgravamen devengado y seguro de sepelio

Primero calculamos el interés más gastos de seguro de desgravamen devengados:

$$
INTERESTOTAL = 7,504.96 * \left[ \left( 1 + \frac{(2.500070979 + 0.095)}{100} \right)^{\left( \frac{24}{30} \right)} - 1 \right]
$$

 $INTERESTOTAL = 155.41$ 

Calculamos el monto de la prima de seguro de desgravamen devengado:

 $SEGURODESGRAVAMEN = (155.41 - 149.73)$ 

$$
SEGURODESGRAVAMEN = 5.68
$$

Al seguro de desgravamen se le suma el seguro de sepelio por S/ 4.99 con lo cual se tiene un monto de seguros de S/ 10.67

Cálculo del ITF

Al monto a cancelar se le calcula el ITF.

 $ITF = (3,000 * 0.005%)$ 

 $ITF = S / 0.15$ 

Cálculo del capital a cancelar

Capital a cancelar =  $S/$  3,000 –  $S/$  149.73 –  $S/$  10.67 – 0.15 =  $S/$  2,839.45

Detalle de la aplicación del pago anticipado

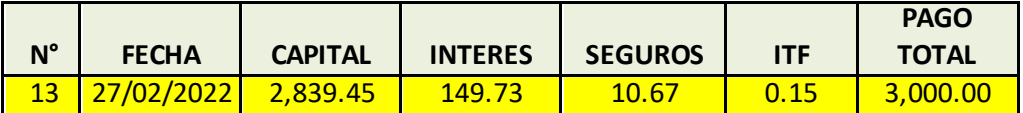

e. Cálculo del saldo capital después del pago anticipado

Saldo capital = S/ 7,504.96 − 2,839.45 Saldo capital =  $S/$  4,665.51

Después del pago anticipado, cliente tiene un saldo capital de S/ 4,665.51 con dicho saldo se genera el nuevo plan de pagos.

f. Cálculo de la nueva cuota a pagar

Calculamos las fechas de vencimiento de las cuotas restantes: Como el tipo de calendario del crédito es de fecha fija y el pago adelantado se realizó en la cuota N° 13, se mantiene la fecha de pago el día 3 de cada mes a partir de la cuota N° 14.

Fecha Cuota 14 =03/04/2022 Fecha Cuota 15= 03/05/2022 ……………… Fecha Cuota 24= 03/02/2023

Calculamos los días transcurridos desde el pago adelantado para cada cuota restante:

 $DT_{c14} = 03/04/2022 - 27/02/2022$ 

 $DT_{c14} = 35$ 

 $DT_{c15} = 03/05/2022 - 27/02/2022$  $DT_{c15} = 65$ 

 $DT_{c16} = 03/06/2022 - 27/02/2022$  $DT_{c16} = 96$ 

……………………………………………

$$
DT_{c24} = 03/02/2023 - 27/02/2022
$$
  

$$
DT_{c24} = 341
$$

Calculamos el factor diario de cada nueva cuota:

$$
FDIA_{c14} = \left[ \frac{1}{\left( 1 + \frac{(2.500070979 + 0.095)}{100} \right)} \right]^{(\frac{35}{30})}
$$
  
\n
$$
FDIA_{c14} = 0.970696120
$$
  
\n
$$
FDIA_{c15} = \left[ \frac{1}{\left( 1 + \frac{(2.500070979 + 0.095)}{100} \right)} \right]^{(\frac{65}{30})}
$$
  
\n
$$
FDIA_{c15} = 0.946262939
$$
  
\n
$$
\dots
$$
  
\n
$$
FDIA_{c24} = \left[ \frac{1}{\left( 1 + \frac{(2.500070979 + 0.095)}{100} \right)} \right]^{(\frac{341}{30})}
$$
  
\n
$$
FDIA_{c24} = 0.748435494
$$

Calculamos la sumatoria del factor diario de cada cuota:

$$
\sum TFDIA = [0.970552623_{c14} + 0.946003169_{c15} ... + 0.747358237_{c24}]
$$

$$
\sum TFDIA = 9.403364014
$$

Calculamos el monto de la cuota:

$$
CUOTA = \left[\frac{4,665.51}{9.403364014}\right]
$$

 $CUOTA = 496.15$ 

Como el cliente tiene seguro de sepelio al resultado anterior se le suma S/ 4.99 con lo cual se tiene que la cuota es de **S/ 501.14**

g. Calculamos la composición de cada cuota:

Interés de la cuota

Para la cuota 14, calculamos el número de días transcurridos para el cálculo de intereses  $= 03/04/2022 - 27/02/2022 = 35$ 

$$
INTERESc14 = 4,665.51 * \left[ \left( 1 + \frac{2.500070979}{100} \right)^{\left( \frac{35}{30} \right)} - 1 \right]
$$
  
INTERESc14 = 136.36

El interés correspondiente a la cuota 14 es S/136.36

Cálculo del Seguro de desgravamen

Primero calculamos el interés más gastos de seguro de desgravamen de la cuota:

$$
INTERESTOTALc14 = 4,665.51 * \left[ \left( 1 + \frac{(2.500070979 + 0.095)}{100} \right)^{\left( \frac{35}{30} \right)} - 1 \right]
$$

 $INTERESTOTALc14 = 141.56$ 

Calculamos el monto de la prima de seguro de desgravamen de la cuota:

 $SEGURODESGRAVAMENc14 = (141.56 - 136.36)$ 

 $SEGIIRODESGRAVAMENc14 = 5.20$ 

La prima del Seguro de Desgravamen de la cuota 14 es S/ 5.20.

Cálculo seguro de sepelio

El seguro de sepelio tiene un costo de S/ 4.99 mensual.

Cálculo del capital de la cuota

Calculamos el capital de la cuota 14:

$$
CAPITALCUOTAc14 = (501.14 - 136.36 - 5.20 - 4.99)
$$

$$
CAPITALCUOTAc1 = 354.59
$$

El capital de la cuota 14 es S/ 354.59

Cálculo del ITF

Al monto de cada cuota se le calcula y suma el ITF.

 $ITF c14 = (501.14 * 0.005%)$ 

 $ITF c14 = S/.0.00$ 

Calculamos el saldo capital del préstamo después del pago de la cuota 14:

 $SCAPITAL = (4,665.51 - 354.59)$  $SCAPITAL = 4,310.92$ 

El Saldo Capital luego del pago de la cuota 14 es S/ 4,310.92 este dato se utiliza para el cálculo de la composición de la cuota 15.

Cálculo del Interés de la cuota 15

Para la cuota 15, calculamos el número de días transcurridos para el cálculo de intereses  $= 03/05/2022 - 03/04/2022 = 30$ 

$$
INTERESc15 = 4,310.92 * \left[ \left( 1 + \frac{2.500070979}{100} \right)^{\left( \frac{30}{30} \right)} - 1 \right]
$$
  
INTERESc15 = 107.61

El interés correspondiente a la cuota 15 es S/ 107.78

Cálculo del Seguro de desgravamen

Primero calculamos el interés más gastos de seguro de desgravamen de la cuota:

$$
INTERESTOTALc15 = 4,310.92 * \left[ \left( 1 + \frac{(2.500070979 + 0.095)}{100} \right)^{\left( \frac{30}{30} \right)} - 1 \right]
$$

 $INTERESTOTALc15 = 111.87$ 

Calculamos el monto de la prima de seguro de desgravamen de la cuota:

 $SEGURODESGRAVAMENC15 = (111.87 - 107.78)$ 

 $SEGURODESGRAVAMENc15 = 4.09$ 

La prima del Seguro de Desgravamen de la cuota 15 es S/ 4.09.

Cálculo seguro de sepelio

El seguro de sepelio tiene un costo de S/ 4.99 mensual.

Cálculo del capital de la cuota

Calculamos el capital de la cuota 15:

 $CAPITALCUOTAc15 = (501.14 - 107.78 - 4.09 - 4.99)$  $CAPITALCUOTAC15 = 384.28$ 

El capital de la cuota 15 es S/ 384.28

Cálculo del ITF

Al monto de cada cuota se le calcula y suma el ITF.

$$
ITF\ c15=(501.14*0.005\%)
$$

 $ITF c15 = S/ 0.00$ 

Calculamos el saldo de capital del préstamo después del pago de la cuota 15:

 $SCAPITAL = (4,310.92 - 384.28)$  $SCAPITAL = 3,926.64$ 

El Saldo Capital luego del pago de la cuota 15 es S/ 3,926.64 este dato se utiliza para el cálculo de la composición de la cuota 16.

De esta forma se sigue calculando la composición de todas las cuotas. En la última cuota se realiza un ajuste mínimo para cuadre del capital, de ser necesario.

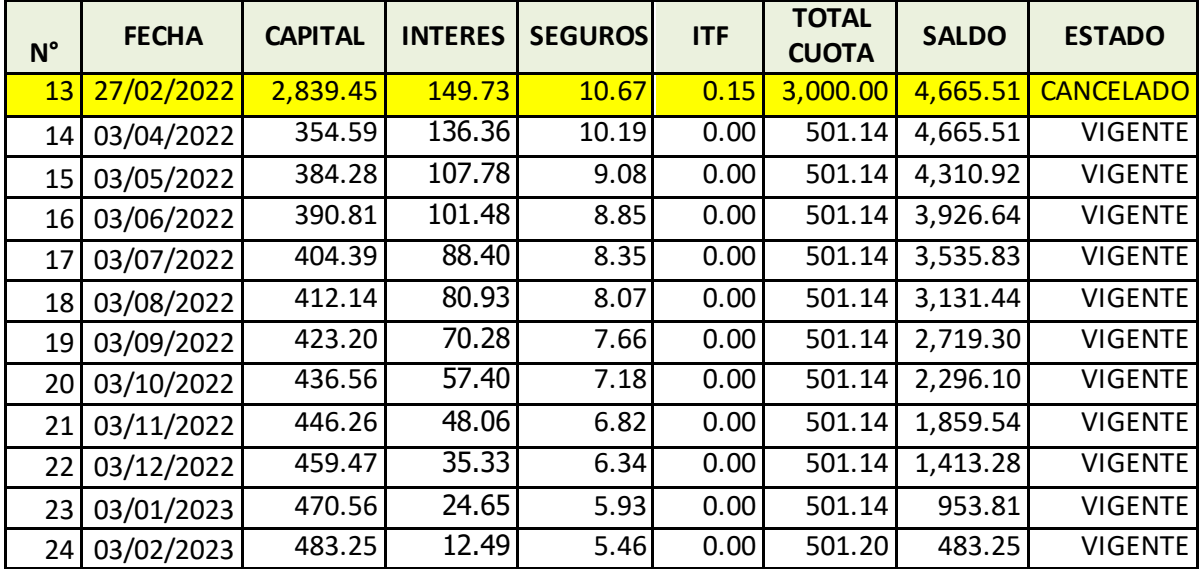

h. Generación del Plan de pagos modificado:

### **Caso Práctico 5: Pago Anticipado con reducción del número de cuotas (disminución del plazo del crédito)**

El cliente del ejemplo anterior solicita realizar el pre pago con la opción de reducción del número de cuotas con la consecuente reducción del plazo del crédito.

a. Cálculo de la aplicación del Pago anticipado

Cliente pre pagará el 27 de febrero 2022, a esa fecha ya ha cancelado la cuota N° 12 el 3 de febrero y mantiene un saldo capital de S/ 7,500.07.

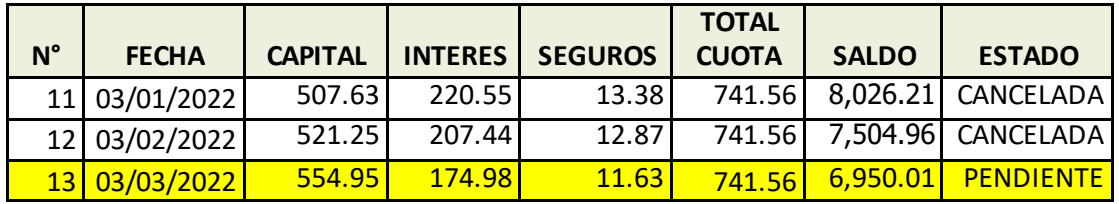

Cálculo de los días transcurridos que han devengado intereses.

Se calcula los días transcurridos desde el último pago realizado hasta la fecha del pago anticipado.

 $D = 27/02/2022 - 03/02/2022 = 24$ 

Cálculo del monto de intereses devengados

$$
INTERES = 7,504.96 * \left[ \left( 1 + \frac{2.500070979}{100} \right)^{\frac{24}{30}} - 1 \right]
$$
  
INTERES = 149.73

Al momento del pre pago se tiene intereses devengados por S/ 149.73

Cálculo del seguro de desgravamen devengado y seguro de sepelio

Primero calculamos el interés más gastos de seguro de desgravamen devengados:

$$
INTERESTOTAL = 7,504.96 * \left[ \left( 1 + \frac{(2.500070979 + 0.095)}{100} \right)^{\left( \frac{24}{30} \right)} - 1 \right]
$$

## $INTERESTOTAL = 155.41$

Calculamos el monto de la prima de seguro de desgravamen devengado:

 $SEGURODESGRAVAMEN = (155.41 - 149.73)$ 

$$
SEGURODESGRAVAMEN = 5.68
$$

Al seguro de desgravamen se le suma el seguro de sepelio por S/ 4.99 con lo cual se tiene un monto de seguros de S/ 10.67

## Cálculo del ITF

Al monto a cancelar se le calcula el ITF.

$$
ITF = (3,000 * 0.005\%)
$$
  

$$
ITF = S / 0.15
$$

Cálculo del capital a cancelar

Capital a cancelar =  $S/$  3,000 -  $S/$  149.73 -  $S/$  10.67 - 0.15 =  $S/$  2,839.45

Detalle de la aplicación del pago anticipado

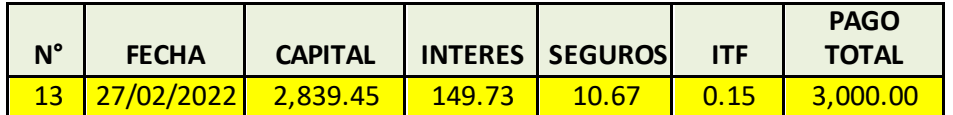

b. Cálculo del saldo capital después del pago anticipado

Saldo capital = S/ 7,504.96 –  $S/$  2,839.45 Saldo capital =  $S/$  4,665.51

Después del pago anticipado, cliente tiene un saldo capital de S/ 4,665.51 con dicho saldo se genera el nuevo plan de pagos.

c. Cálculo de la cuota a pagar

La cuota a cancelar se mantiene igual, dado que el cliente eligió disminuir el plazo del crédito.

Cuota =  $S/ 741.56$ 

Calculamos las fechas de vencimiento de las cuotas restantes:

Como el tipo calendario del crédito es de fecha fija y el pago adelantado se realizó en la cuota N° 13, se mantiene la fecha de pago el día 3 de cada mes a partir de la cuota N° 14.

Fecha Cuota 14 =03/04/2022 Fecha Cuota 15= 03/05/2022 ……………….

Fecha Cuota 24= 03/02/2023

Calculamos los días transcurridos desde el pago de cada Cuota:

$$
DT_{c14}=03/04/2022-27/02/2022\\
$$

 $DT_{c14} = 35$ 

 $DT_{c15} = 03/05/2022 - 05/04/2022$  $DT_{c15} = 30$  $DT_{c16} = 03/06/2022 - 03/05/2022$  $DT_{c16} = 31$ 

………………………………………

 $DT_{c24} = 03/02/2023 - 03/01/2023$ 

$$
DT_{c24}=31
$$

d. Calculamos la composición de cada cuota:

## Interés de la cuota 14

$$
INTERESc14 = 4,665.51 * \left[ \left( 1 + \frac{2.500070979}{100} \right)^{\left( \frac{35}{30} \right)} - 1 \right]
$$
  
INTERESc14 = 136.36

El interés correspondiente a la cuota 14 es S/136.36

## Cálculo del Seguro de desgravamen

Primero calculamos el interés más gastos de seguro de desgravamen de la cuota:

$$
INTERESTOTALc14 = 4,665.51 * \left[ \left( 1 + \frac{(2.500070979 + 0.095)}{100} \right)^{\left( \frac{35}{30} \right)} - 1 \right]
$$

 $INTERESTOTALc14 = 141.56$ 

Calculamos el monto de la prima de seguro de desgravamen de la cuota:

 $SEGURODESGRAVAMENc14 = (141.56 - 136.36)$ 

 $SEGURODESGRAVAMENc14 = 5.20$ 

La prima del Seguro de Desgravamen de la cuota 14 es S/ 5.20.

Cálculo seguro de sepelio

El seguro de sepelio tiene un costo de S/ 4.99 mensual.

Cálculo del capital de la cuota

Calculamos el capital de la cuota 14:

 $CAPITALCUOTAC14 = (741.56 - 136.36 - 5.20 - 4.99)$  $CAPITALCUOTAC14 = 596.01$ 

El capital de la cuota 14 es S/ 596.01

Cálculo del ITF

Al monto de cada cuota se le calcula y suma el ITF.

 $ITF c14 = (741.56 * 0.005%)$ 

*ITF* 
$$
c14 = S/0.00
$$

Calculamos el saldo capital del préstamo después del pago de la cuota 14:

 $SCAPITAL = (4,665.51 - 596.01)$  $SCAPITAL = 4,069.49$ 

El Saldo Capital luego del pago de la cuota 14 es S/ 4,069.49 este dato se utiliza para el cálculo de la composición de la cuota 15.

Cálculo del Interés de la cuota 15

$$
INTERESc15 = 4,069.49*\left[\left(1 + \frac{2.500070979}{100}\right)^{\left(\frac{30}{30}\right)} - 1\right]
$$
  
INTERESc15 = 101.74

El interés correspondiente a la cuota 15 es S/ 101.74

Cálculo del Seguro de desgravamen

Primero calculamos el interés más gastos de seguro de desgravamen de la cuota:

$$
INTERESTOTALc15 = 4,069.49 * \left[ \left( 1 + \frac{(2.500070979 + 0.095)}{100} \right)^{\left( \frac{30}{30} \right)} - 1 \right]
$$

 $INTERESTOTALc15 = 105.61$ 

Calculamos el monto de la prima de seguro de desgravamen de la cuota:

 $SEGURODESGRAVAMENC15 = (105.61 - 101.74)$ 

 $SEGURODESGRAVAMENc15 = 3.87$ 

La prima del Seguro de Desgravamen de la cuota 15 es S/ 3.87.

Cálculo seguro de sepelio

El seguro de sepelio tiene un costo de S/ 4.99 mensual.

Cálculo del capital de la cuota

Calculamos el capital de la cuota 15:

 $CAPITALCUOTAC15 = (741.56 - 101.74 - 3.87 - 4.99)$  $CAPITALCUOTAC15 = 631.96$ 

El capital de la cuota 15 es S/ 631.96

Cálculo del ITF

Al monto de cada cuota se le calcula y suma el ITF.

 $ITF c15 = (741.56 * 0.005%)$ 

 $ITF c15 = S/ 0.00$ 

Calculamos el saldo de capital del préstamo después del pago de la cuota 15:

 $SCAPITAL = (4,069.49 - 631.96)$ 

## $SCAPITAL = 3,437.53$

El Saldo Capital luego del pago de la cuota 15 es S/ 3,437.53 este dato se utiliza para el cálculo de la composición de la cuota 16.

De esta forma se sigue calculando la composición de todas las cuotas. En la última cuota se realiza un ajuste para el cuadre del capital.

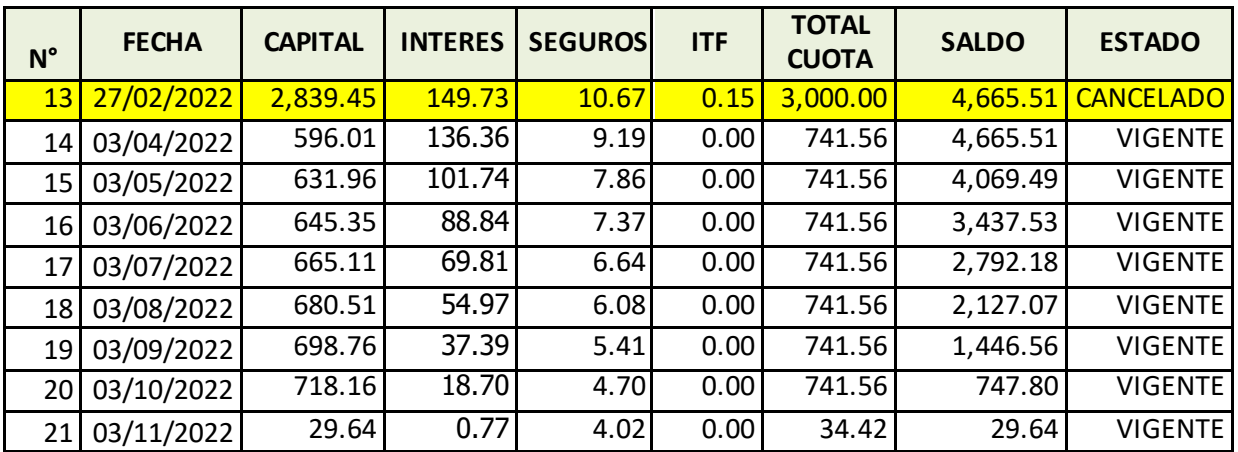

e. Generación del Plan de pagos modificado:

Nota: Las tasas de interés, comisiones y gastos utilizadas son las vigentes al momento de elaboración de este documento. Mayor información sobre tasas de interés, comisiones, gastos, seguros en nuestra plataforma de atención al usuario, tarifario publicado en nuestras agencias, oficinas especiales y en nuestra página web **www.cajapaita.pe**

**Esta información se proporciona de acuerdo a lo estipulado en la Ley N° 28587 "Ley complementaria a la ley de protección al consumidor en materia de servicios financieros" y el Reglamento de Gestión de Conducta de Mercado del Sistema Financiero aprobado mediante Resolución SBS N° 3274-2017 y sus modificatorias.**